# SiPM Pulse Study 3

Kevin Pedro
(FNAL)
October 11, 2016

#### Previously...

- sipm\_pulse\_shape\_reco\_MC.pdf
- sipm\_pulse\_study.pdf
- <u>sipm\_pulse\_study\_2.pdf</u>
- <u>#15834</u>: restore doSiPMSmearing parameter
- Slight improvement of output pulses from DIGI simulation
- However, notable discrepancies remain in both noPU and PU samples

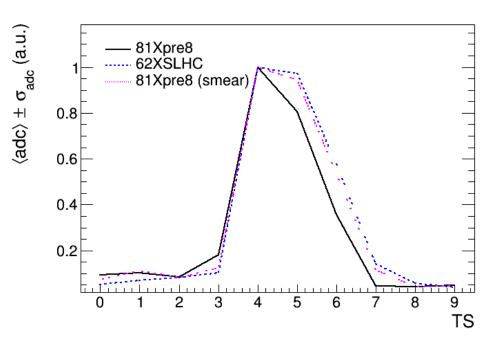

### Output Pulse Comparison

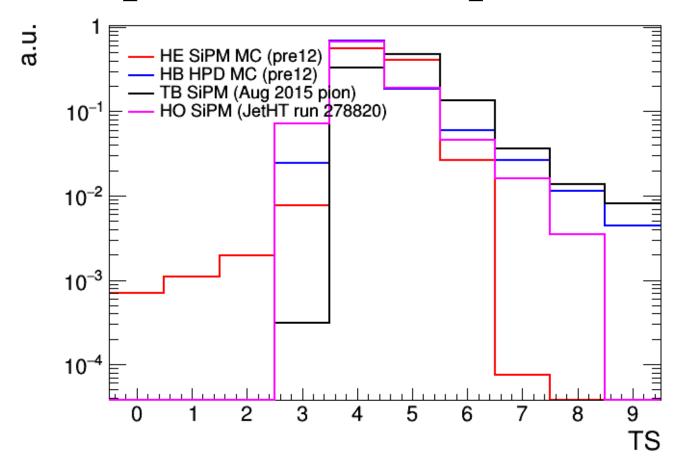

- Average pulses in fC (normalized to unit area, data is pedestal-subtracted)
- Moderate variations between HPD MC, SiPM testbeam, and SiPMs in HO
- However, SiPM MC is markedly different from all of them

#### Glossary

- $n_{pe}$  = number of photoelectrons
- Pois(x) = throw Poisson random number with mean x
- $E_{sim} = SimHit energy$
- $f_{sam} = sampling factor$
- $g_{GeV/fC} = gain [GeV/fC]$
- $g_{fC/pe}$  = photoelectronsToAnalog [fC/pe]
- $t_{rise}$  = rise time of pulse shape [ns]
- $t_{phase} = pars.timePhase [ns]$
- $t_{sim} = SimHit time [ns]$
- t<sub>flight</sub> = time of flight for cell [ns]
- t<sub>bunch</sub> = bunch spacing [ns]
- $b_{max} = pars.binOfMaximum$
- b<sub>shift</sub> = CaloHitResponse::thePhaseShift\_
- pulse[] = CaloSample array of pe vs. TS
- Shape(t) = evaluate pulse shape function for time t [ns]
- Y11() = throw random number according to Y11 pulse distribution [ns]
- photons[] = array of pe vs. precise time bin (used internally for SiPM sim)

### HPD Output Pulse MC

- Input: SimHits, HPD pulse shape (convolution of HPD, Y11)
- $n_{pe} = Pois(E_{sim} \cdot f_{sam}/g_{GeV/fC}/g_{fC/pe})$
- $t_0 = t_{rise} + t_{phase} (t_{sim} t_{flight}) t_{bunch} \cdot (b_{max} b_{shift})$ =  $0 + 6 - ([6:500] - [6:20]) - 25 \cdot (5 - 1)$
- $t_{bin} = t_0$ for bin in 0..10: if  $t_{bin} \ge 0$ : pulse[bin] = Shape( $t_{bin}$ )· $n_{pe}$  $t_{bin} += t_{bunch}$

$$\rightarrow t_0 + b_1 \cdot t_{bunch} \ge 0, b_1 \in \mathbb{Z}$$

$$\rightarrow b_1 = ceil[-t_0/t_{bunch}] = ceil[(t_{sim} - t_{flight} - t_{rise} - t_{phase})/t_{bunch} + (b_{max} - b_{shift})]$$

$$b_1 \sim t_{sim}$$

# HPD: t<sub>0</sub> vs Output Pulse

Correct proportionality is observed

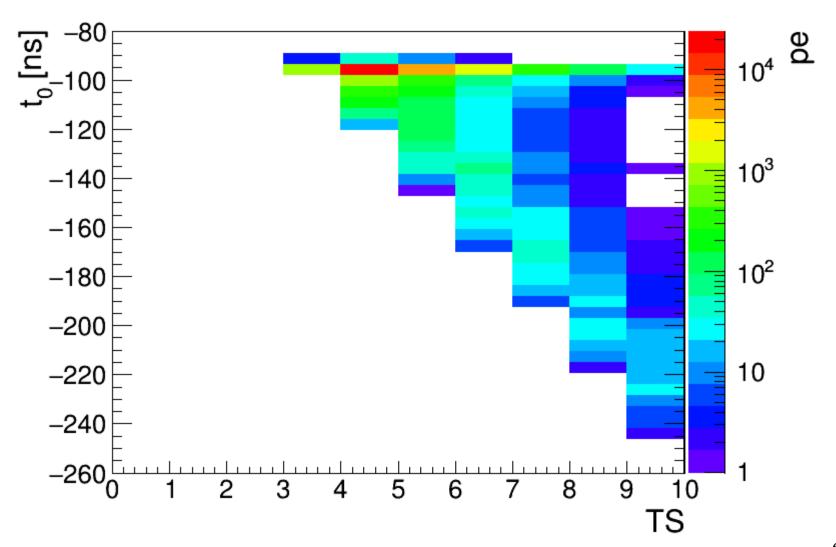

# SiPM Output Pulse MC

- Input: SimHits, SiPM pulse shape, Y11 pulse shape (separate)
- $n_{pe} = round[Pois(E_{sim} \cdot f_{sam}/g_{GeV/fC}/g_{fC/pe})]$
- $t_0 = t_{rise} + t_{phase} (t_{sim} t_{flight}) t_{bunch} \cdot (b_{max} b_{shift}) + t_{bunch} \cdot b_{max} + 50$ =  $t_{rise} + t_{phase} - (t_{sim} - t_{flight}) + t_{bunch} \cdot b_{shift} + 50$ = 16.65 + 6 - ([6:500] - [6:20]) + 25 + 50
- for p in 0..n<sub>pe</sub>:

$$t_{bin} = round[(Y11()+t_0)/0.5]$$
  
if  $t_{bin} \ge 0$ : photons $[t_{bin}] += 1$ 

• for b in photons: evaluate SiPM pulse starting in precise bin b with magnitude photons[b]

$$\rightarrow t_{\text{bin}} \sim -t_{\text{sim}} !!!$$

# SiPM: t<sub>0</sub> vs Output Pulse

Wrong proportionality is observed

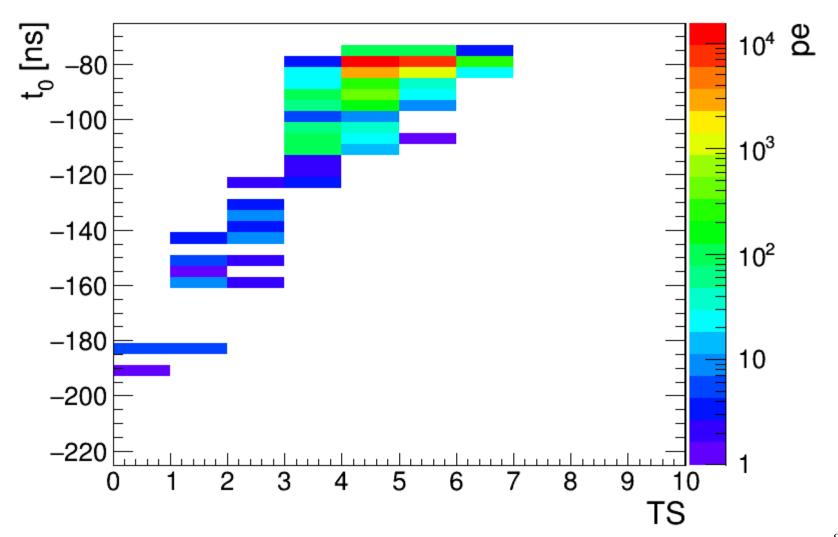

# SiPM: Another Suggestive Plot

- Just plot  $t_{bin} \cdot 0.5/25$ , recalling  $t_{bin} = round[(Y11()+t_0)/0.5]$
- Compare to slide 3: already a similar shape, without even evaluating SiPM pulse

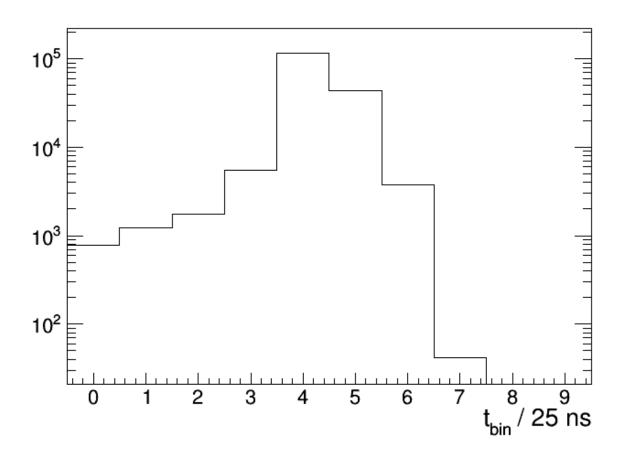

### SiPM Output Pulse MC: Revision

- Input: SimHits, SiPM pulse shape, Y11 pulse shape (separate)
- $n_{pe} = round[Pois(E_{sim} \cdot f_{sam}/g_{GeV/fC}/g_{fC/pe})]$
- $t_0 = t_{rise} + t_{phase} (t_{sim} t_{flight}) t_{bunch} \cdot (b_{max} b_{shift})$ =  $0 + 6 - ([6:500] - [6:20]) - 25 \cdot (5 - 1)$
- $t_{bin} = -t_0/0.5$ for p in  $0..n_{pe}$ :  $t'_{bin} = round[Y11()/0.5+t_{bin}]$ if  $t'_{bin} \ge 0$ : photons[ $t'_{bin}$ ] += 1
- for b in photons: evaluate SiPM pulse starting in precise bin b with magnitude photons[b]

# SiPM: t<sub>0</sub> vs Output Pulse Revised

Correct proportionality!

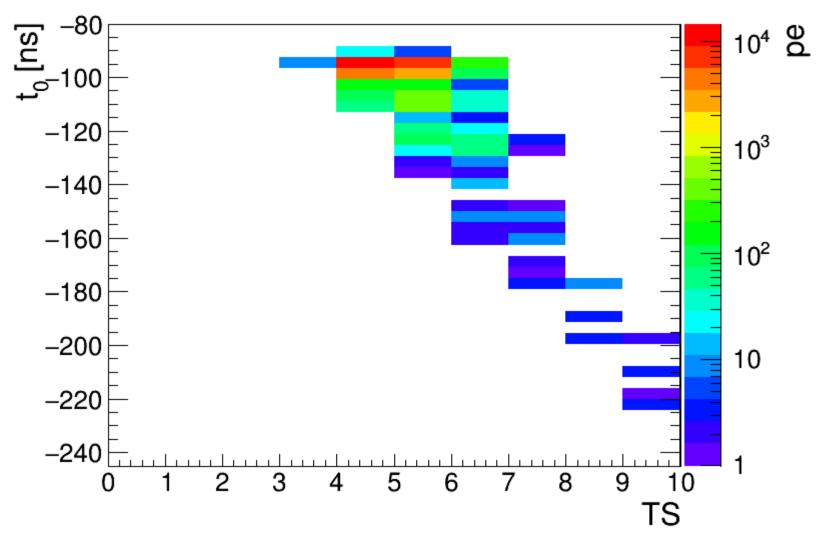

#### Output Pulse Comparison Revised

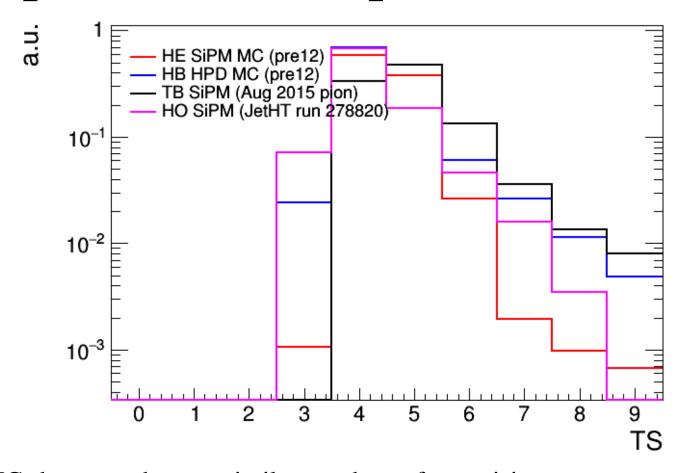

- SiPM MC shape much more similar to others after revision
- Still some difference in the high tail

#### Conclusion

- After intensive study, problem with SiPM output pulses has been determined
- A fix is proposed and being tested
- Branch with various debugging printouts and macros used in this study: <a href="https://github.com/kpedro88/cmssw/tree/DebugPulses\_810pre12">https://github.com/kpedro88/cmssw/tree/DebugPulses\_810pre12</a>
- Branch with fix only: <a href="https://github.com/kpedro88/cmssw/tree/Phase1-HE8">https://github.com/kpedro88/cmssw/tree/Phase1-HE8</a>

# Backup